# **Core Guidelines - Smart Pointers**

Yossi Moalem

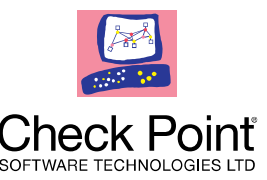

#### **Smart pointers**

- Wrapper class
- Behaves like raw (bare) pointer
	- ̶ Overloads operator ->, operator \*, etc.
- Automatic memory management

std::unique\_ptr<Foo> foo(new Foo); foo->doSomething(); //no need to call delete

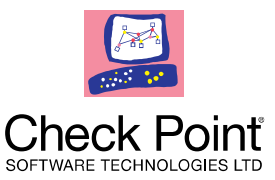

#### **Ownership**

Foo  $*$  foo = new Foo; Bar(foo);

Does bar takes ownership? Should we release foo? Are we allowed to release foo?

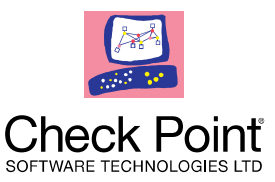

# R.20: Use unique\_ptr or shared\_ptr to represent ownership

WELCOME TO THE FUTURE OF CYBER SECURITY

**Types of smart pointers**

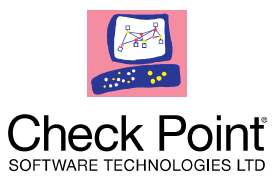

#### **unique\_ptr**

- Very light-weight
- Negligible overhead
- Single owner
- Default smart pointer

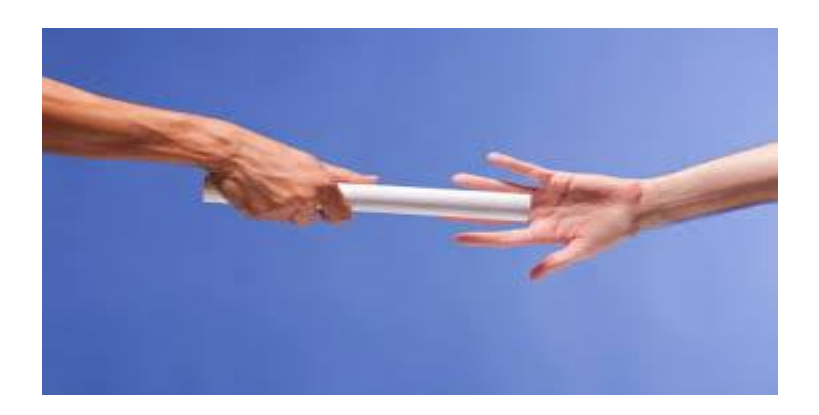

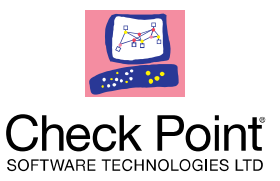

# **shared\_ptr**

- Uses reference counting
	- ̶ Actually, two
- Larger overhead
- Less restrict
- Allows multiple owners
- Should only be used for that
	- ̶ But, unfortunately, used too often

WELCOME TO THE FUTURE OF CYBER SECURITY

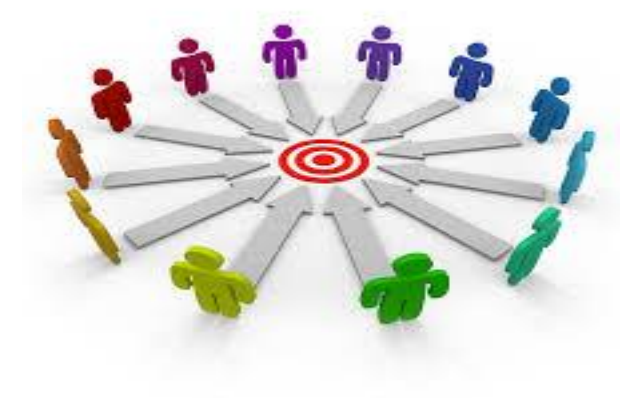

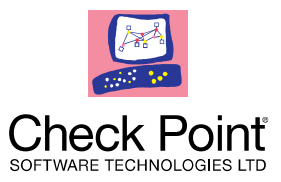

# **shared\_ptr instead of unique\_ptr**

Simpler semantics than unique\_ptr

• No need to bother with move

Simple drop in replacement

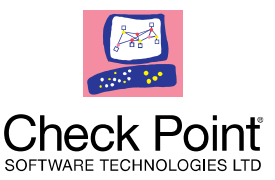

- Pure stupidity!
- Does not express the **intent**
- Large overhead
	- Space, speed and contention
- Not safer than getting by reference

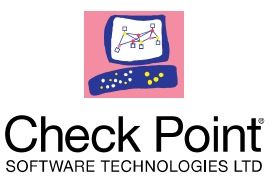

# R.21: Prefer unique\_ptr over shared\_ptr unless you need to share ownership

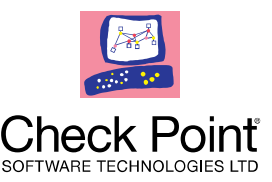

### **weak\_ptr**

- Let me hold reference for the object
- But do not keep the object just for me
	- ̶ For example, cache
- Before using, needs to be converted to shared ptr
	- ̶ Using lock() method
- Validity can be checked with expired()

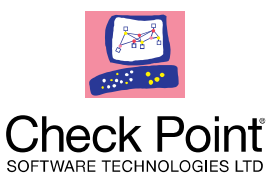

```
auto sp1 = std::make_shared<int>(10);
std::weak_ptr<int> wp (sp);
auto sp2 = wp.log(k));
sp2.reset();
sp1.reset();
wp1.reset();
```
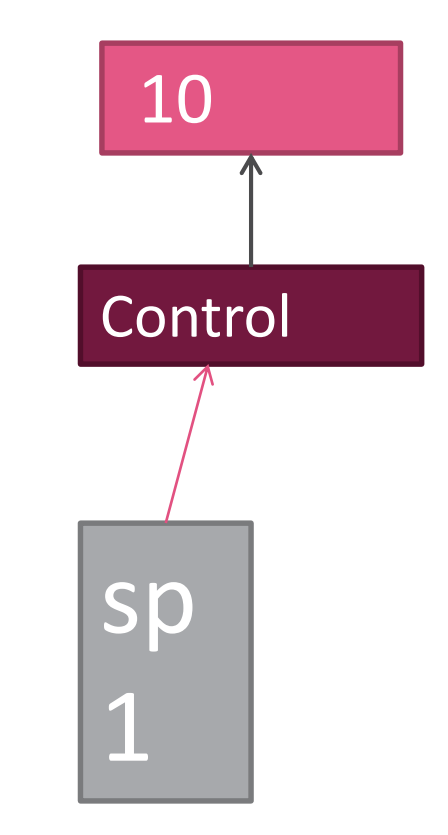

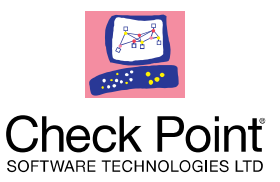

```
auto sp1 = std::make_shared<int>(10);
std::weak_ptr<int> wp (sp);
auto sp2 = wp.log(k));
sp2.reset();
sp1.reset();
wp1.reset();
```
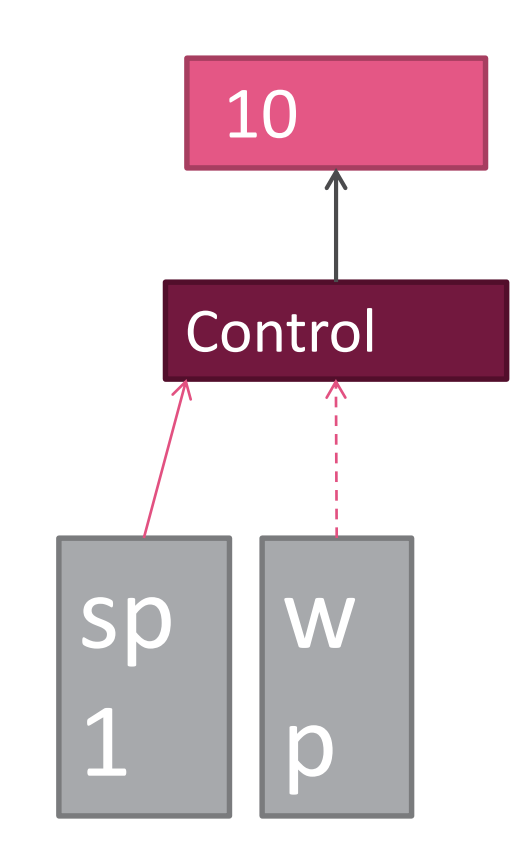

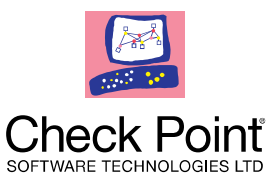

```
auto sp1 = std::make_shared<int>(10);
std::weak_ptr<int> wp (sp);
auto sp2 = wp.lock();
sp2.reset();
sp1.reset();
```
wp1.reset();

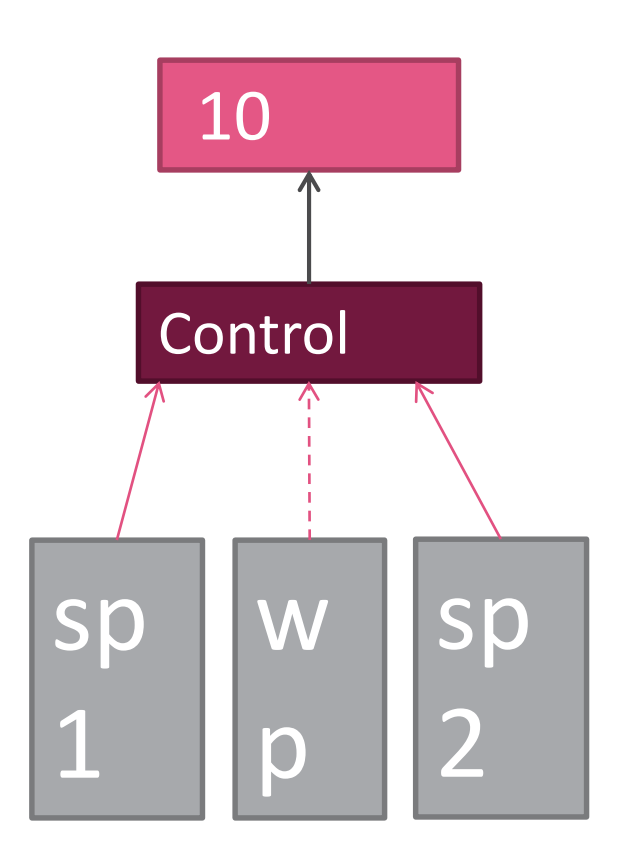

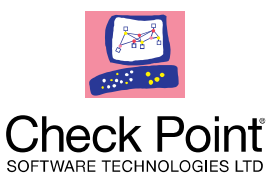

```
auto sp1 = std::make_shared<math>(10)</math>;std::weak_ptr<int> wp (sp);
auto sp2 = wp.log(k));
sp2.reset();
sp1.reset();
wp1.reset();
```
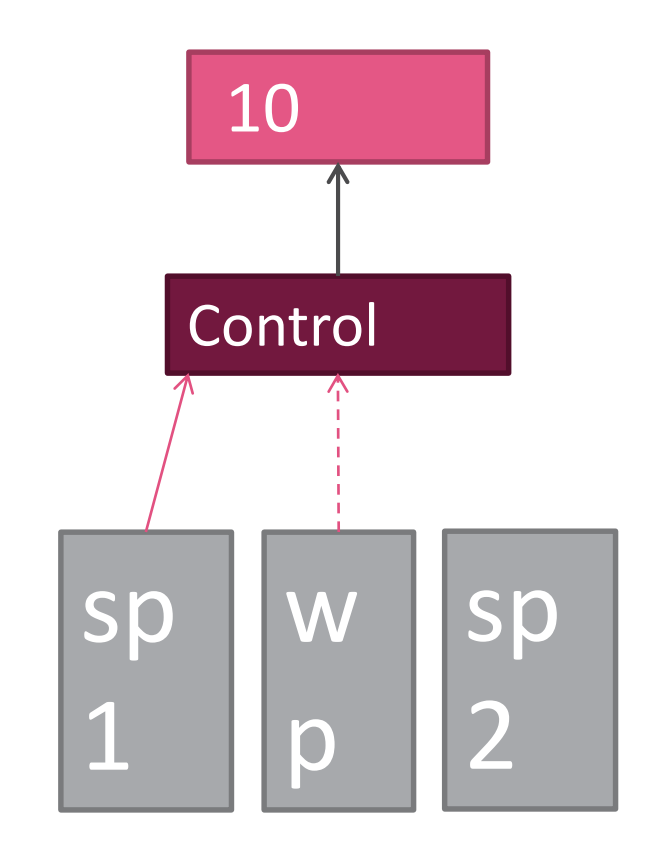

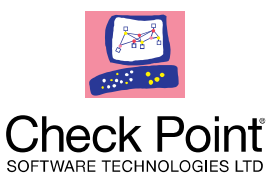

```
auto sp1 = std::make\_shared<int>(10);std::weak_ptr<int> wp (sp);
auto sp2 = wp.log(k));
sp2.reset();
sp1.reset();
wp1.reset();
```
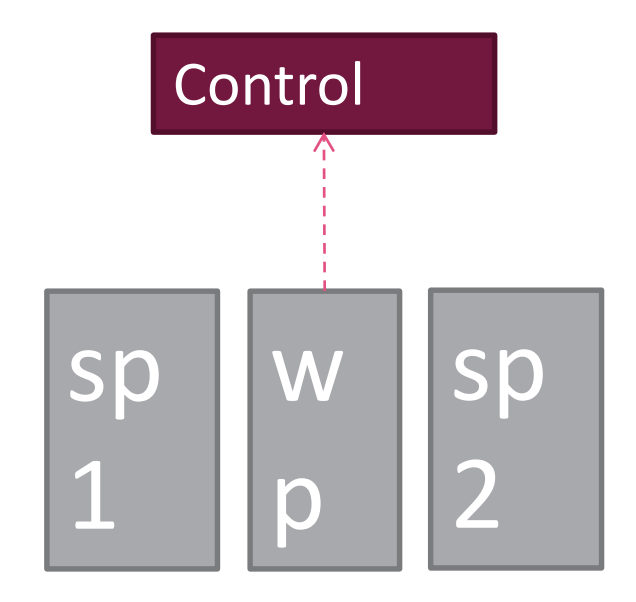

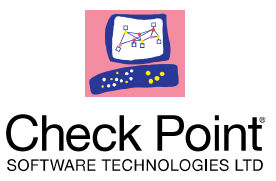

```
auto sp1 = std::make\_shared<int>(10);std::weak_ptr<int> wp (sp);
auto sp2 = wp.log(k));
sp2.reset();
sp1.reset();
wp1.reset();
```
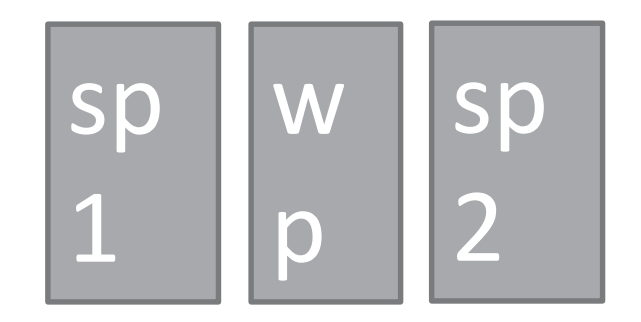

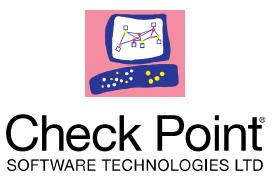

#### **Cyclic reference**

Not very common

Two objects point at each-other

So neither will be released

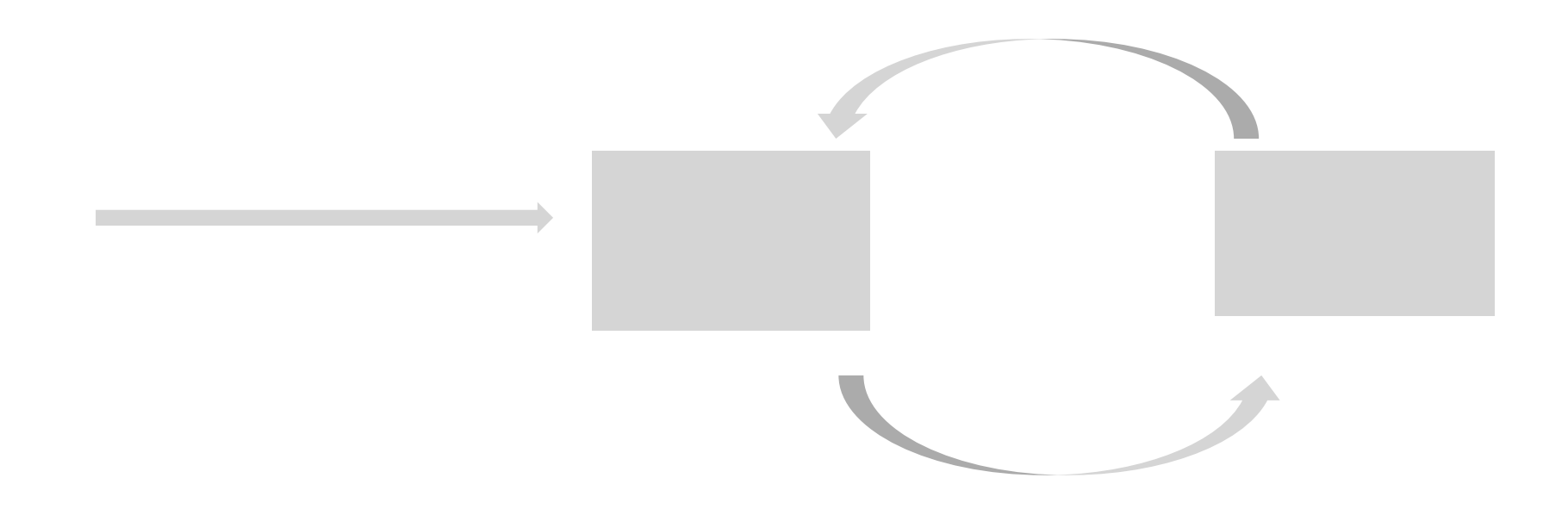

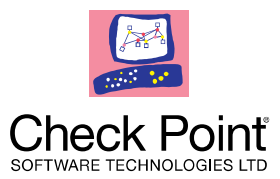

#### **Resolution: Use weak\_ptr**

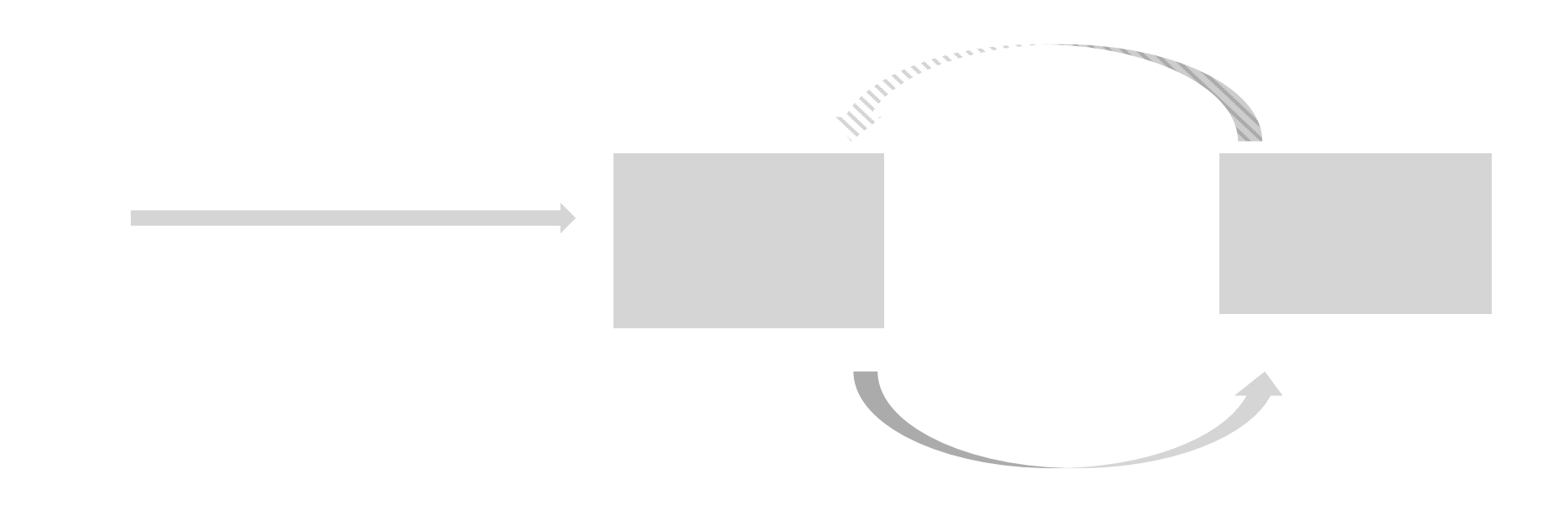

#### WELCOME TO THE FUTURE OF CYBER SECURITY

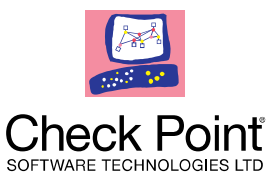

# R.24: Use std::weak\_ptr to break cycles of shared\_ptr s

WELCOME TO THE FUTURE OF CYBER SECURITY

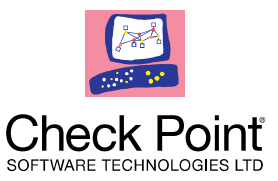

**auto\_ptr**

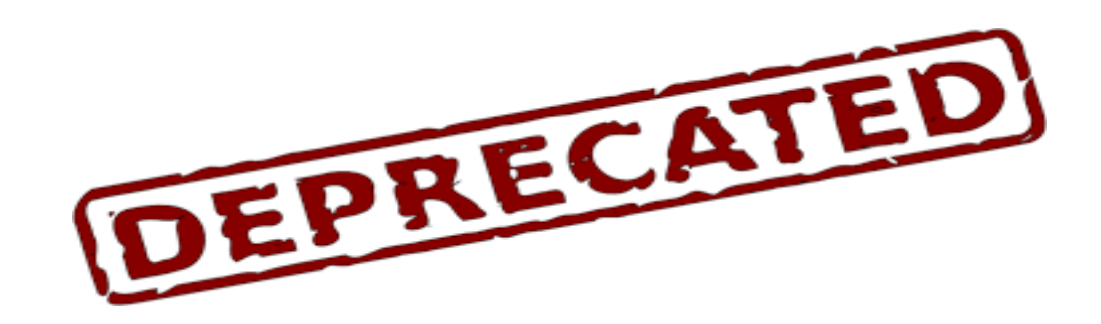

Don't use!

Replace with unique\_ptr, if you see it.

WELCOME TO THE FUTURE OF CYBER SECURITY

# **Basic usage**

unique\_ptr, smart\_ptr

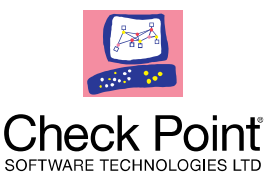

#### **Creating**

std::unique\_ptr<Foo> foo (new Foo)

auto bar = std::make\_unique<Foo>();

std::shared\_ptr<Foo> foo (new Foo)

auto bar = std::make\_shared<Foo>();

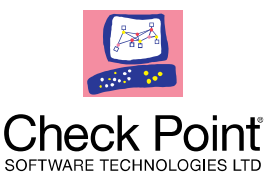

# **make\_unique/make\_shared**

- No new/delete
- No type name repetition
- Exception safer
	- ̶ foo ( unique\_pre<Bar>(new Bar), unique\_ptr<baz>(new Baz))
- Faster, one allocation instead of two
	- ̶ Less fragmentation, Locality
	- ̶ Allocation overhead

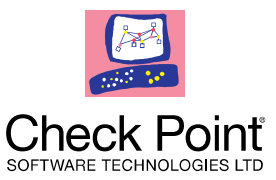

#### **but…**

- Less flexible
	- ̶ No custom deleter
- Cannot be used on existing pointers
	- ̶ From legacy code

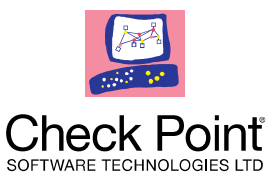

# R.22: Use make\_shared() to make shared\_ptr s R.23: Use make\_unique() to make unique\_ptr s

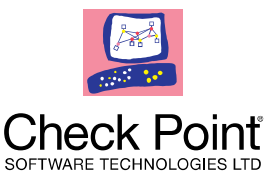

#### **Redundant temporaries**

```
Foo foo;
auto fooPtr = make_shared<Foo>(foo);
```

```
//do something with fooPtr
```

```
//transfer ownership
```

```
return fooPtr;
```
{

}

# **Calling conventions**

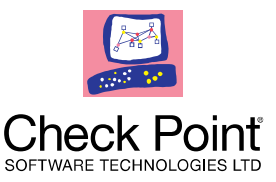

# **Transfer ownership, unique\_ptr**

void foo (std::unique ptr<Bar> bar)

- Callee assumes ownership
- Caller loses ownership

```
auto bar = make\_unique<bar>();
```
foo(std::move(bar));

bar must not be used past this point

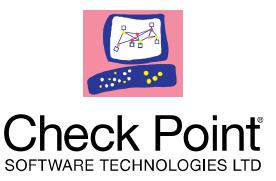

### **Share ownership, shared\_ptr**

void foo (std::shared\_ptr<Bar> bar)

- Callee shares ownership
- Caller maintains ownership

```
auto bar = std::make_shared<br/>>bar>();
```
foo(bar);

#### bar can still be used here

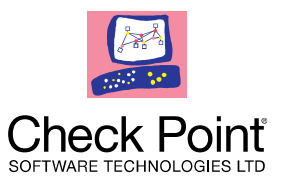

R.32: Take a unique\_ptr<widget> parameter to express that a function assumes ownership of a widget

R.34: Take a shared\_ptr<widget> parameter to express that a function is part owner

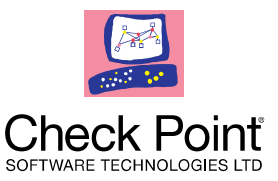

# **Pass by reference, unique\_ptr**

void foo (std::unique ptr<Bar> & bar)

- Does not change ownership
- Indicates that callee may reseat bar

auto bar = std::make\_unique<br/>bar>(); foo(bar);

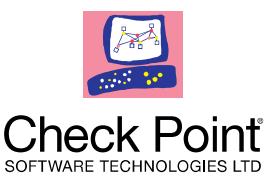

# **Pass by reference, shared\_ptr**

void foo (const std::shared\_ptr<Bar> & bar)

- Callee may share ownership
- Indicates that callee may reseat bar

```
auto bar = std::make_shared<bar>();
foo(bar);
```
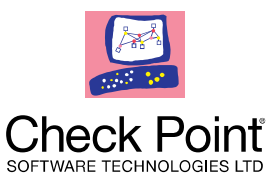

# R.33: Take a unique\_ptr<widget>& parameter to express that a function reseats the widget

R.35: Take a shared\_ptr<widget>& parameter to express that a function might reset the shared pointer

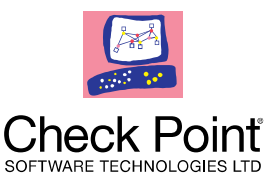

# **View, do not change lifecycle**

void foo (const std::unique\_ptr<Bar> & bar)

void foo (const std::shared\_ptr<Bar> & bar)

void foo (const Bar & bar)

void foo (const Bar \* bar)

WELCOME TO THE FUTURE OF CYBER SECURITY

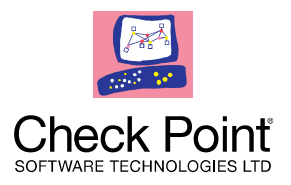

### **Redundant refCount increase: Pass to function that shares ownership**

void process (std::shared\_ptr<Bar> bar) {

//Do some work

}

enqueueForLaterProcessing(bar);

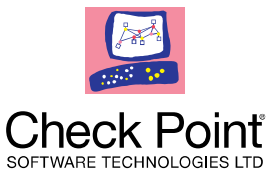

#### **Redundant refCount increase: Possible shared ownership**

```
void process (std::shared_ptr<Bar> bar) {
   if (needToProcess)
       async_queue.push_back(bar);
}
```
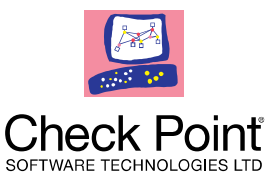

### **Possible shared ownership**

```
void process (const std::shared_ptr<Bar> & bar) {
   if (canProcessFast(bar)
       processFast(bar);
    else
       enqueueForLaterProcessing(bar);
}
```
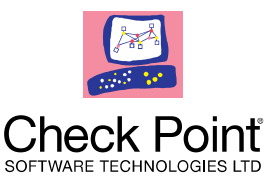

# R.36: Take a const shared\_ptr<widget>& parameter to express that it might retain a reference count to the object ???

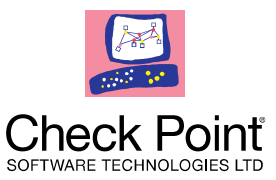

# **Other points to discuss**

- enable\_shared\_from\_this
- Thread safety
- Reset